# Memo

# **Deltares**

**Aan**

Chris van Rens, Joachim Hunink

**Datum** 15 december 2022 **Contactpersoon** Joeri van Engelen

**Ons kenmerk** 11205653-004-BGS-0005 **Doorkiesnummer** +31(0)88 335 8445

**E-mail** Joeri.vanEngelen@deltares.nl **Aantal pagina's** 1 van 16

**Onderwerp** Ontwikkeling Respighi en toepassing Aa en Maas

# 1 Introductie

# 1.1 Achtergrond

In Nederland zijn meerdere grootschalige grondwatermodellen beschikbaar die doorgerekend worden op een grove resolutie, bijvoorbeeld het LHM met een celgrootte van 250 meter. In bepaalde gevallen is er een behoefte aan een freatische grondwater op een fijnere schaal, omdat grondwaterstanden vooral rond waterlopen verkeerd berekend worden op een grove resolutie. Voorbeelden hiervan zijn studies op veldschaal of een vergelijking met gemeten grondwaterstanden in peilbuizen. Omdat de rekentijden van het grondwatermodel op een fijne resolutie erg groot zijn, is een gereedschap ontwikkeld om sneller neer te schalen, gebruikmakend van de modelinvoer, genaamd Respighi (Hoogewoud & Bootsma, 2019) [**Re**scaling **S**urface Water and **P**hreat**I**c **G**roundwater **H**ead **I**nteraction].

In dit project is het neerschalingsgereedschap Respighi verder ontwikkeld en toegepast op het grondwatermodel van Aa en Maas.

# 1.2 Uitleg concept Darcian Downscaling

Respighi maakt gebruik van Darcian Downscaling, zoals eerder besproken in Hoogewoud & Bootsma (2019). In dit concept wordt er op basis van al bestaande basisdata (op fijne resolutie) een freatisch grondwatermodel afgeleid op een fijnere resolutie dan het originele model. Het originele model levert een opgelegde vaste stijghoogte voor de onderste modellaag van het freatisch model (Figuur 1). Na iedere simulatie van het freatisch model wordt de volumebalans tussen het freatisch model en het originele model gecontroleerd. Indien deze niet overeen komen, wordt de vaste opgeven stijghoogtes van het freatisch model aangepast met de laatst berekende freatische stijghoogtes, en opnieuw gedraaid. Zo worden iteratief de freatische stijghoogtes neergeschaald (Figuur 2). In het geval van stijghoogtes wordt de volumebalans gecontroleerd door de freatische stijghoogtes op te schalen naar de grove resolutie van het originele model, en vervolgens de verschillen in freatische stijghoogte tussen deze twee modellen te vergelijken. Deze mogen niet groter zijn dan een door de gebruiker bepaald sluitingscriterium.

**Datum**

10 augustus 2022

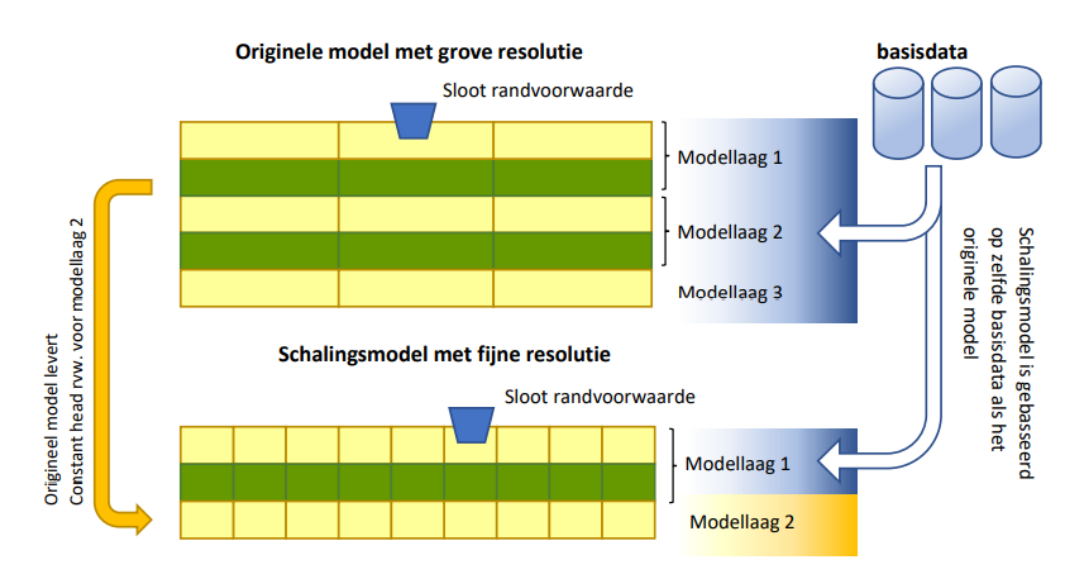

*Figuur 1: Conceptualisatie schalingsmodel (Hoogewoud & Bootsma, 2019).* 

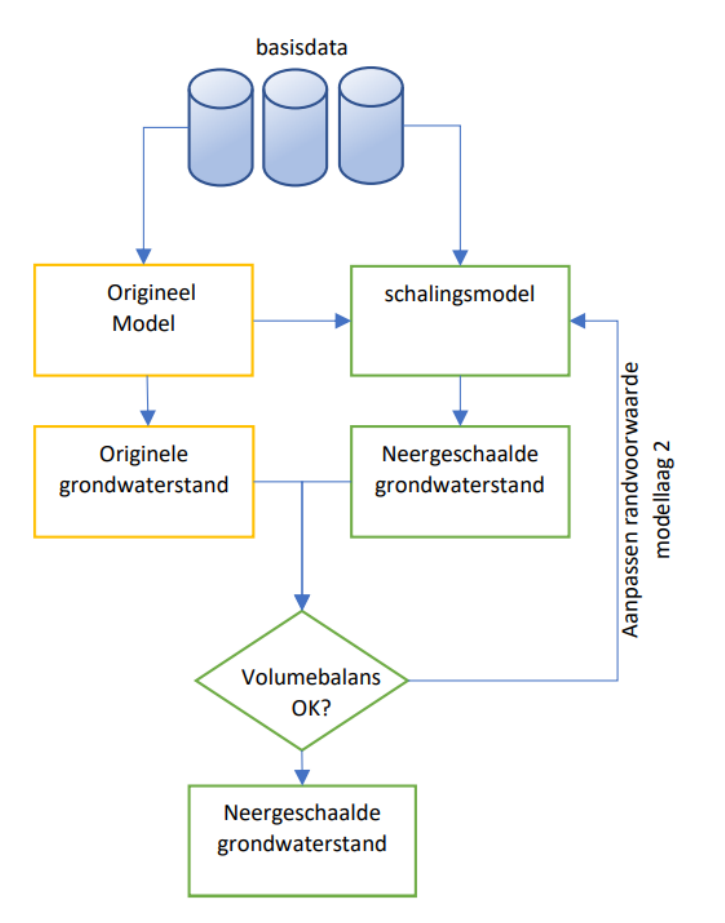

*Figuur 2: Procesdiagram van Darcian downscaling (Hoogewoud & Bootsma, 2019)*

# 2 Omzetting naar Modflow 6

Er is besloten om Respighi te laten werken met Modflow 6. Deze nieuwe versie heeft namelijk een eigen Application Programming Interface (API), via de Extended Model Interface (Hughes et al. 2022), die de gebruiker controle geeft over de simulatie, en in staat stelt om in iedere buitenste iteratie de waardes van de matrices aan te passen. Zonder deze mogelijkheid moet

er voor iedere iteratie van Respighi een nieuw model gemaakt en gedraaid worden, waardoor er dus voor iedere iteratie invoer ingelezen en uitvoer weggeschreven moet worden, wat tijd kost. Omdat bepaalde functionaliteit van iMODFLOW niet ondersteunt wordt in Modflow 6, zijn enkele voorbewerkingsstappen nodig. Deze staan beschreven in Hoofdstuk 3.

# 3 Benodigde voorbewerkingen

## 3.1 Opbouw modellagen

De eerste versie van Respighi (Hoogewoud & Bootsma, 2019), gemaakt in iMODFLOW, maakte gebruik van de quasi-3D functionaliteit van die code en bestond uit twee modellagen: Een freatische modellaag met daaronder een laag met vaste stijghoogtes. Tussen deze twee lagen is een weerstand opgelegd. Modflow 6 ondersteunt geen quasi-3D berekeningen, en moet daarom volledig 3D kunnen rekenen. Dit betekent dat in de voorbewerkingen een model met 3 lagen gegenereerd moet worden:

- 1. Een freatische laag
- 2. Een weerstandslaag
- 3. Een laag met vaste stijghoogtes

## **3.1.1 L1: Freatische laag**

Allereerst moet de diepte van het freatisch systeem afgeleid worden. Voor iedere cel op het x,y vlak worden de weerstanden gesommeerd over de diepte, totdat de weerstand een kritieke waarde  $c_{criterion}$  word overschreden. Deze weerstand is in het script ingesteld op 30 dagen. Hieruit volgt welke modellagen van het oorspronkelijke model nog deel uit maken van het freatisch systeem, waarvanuit de freatische diepte bepaald wordt. Deze diepte werd op maximaal 50 meter afgeknipt, aangezien op sommige locaties een dusdanige lage weerstand was dat de berekende dieptes onrealistisch hoog geacht werden. De horizontale hydraulische conductiviteit  $(K_h)$  van het freatisch systeem wordt berekend door de transmissiviteiten (KD) van de freatische lagen van het oorspronkelijke model te sommeren over de diepte, en deze terug te rekenen naar een  $K_h$ . De verticale hydraulische conductiviteit van de freatische laag  $(K_v)$  is hoog ingesteld op 1000 m/d, om zo min mogelijk verticale weerstand te genereren.

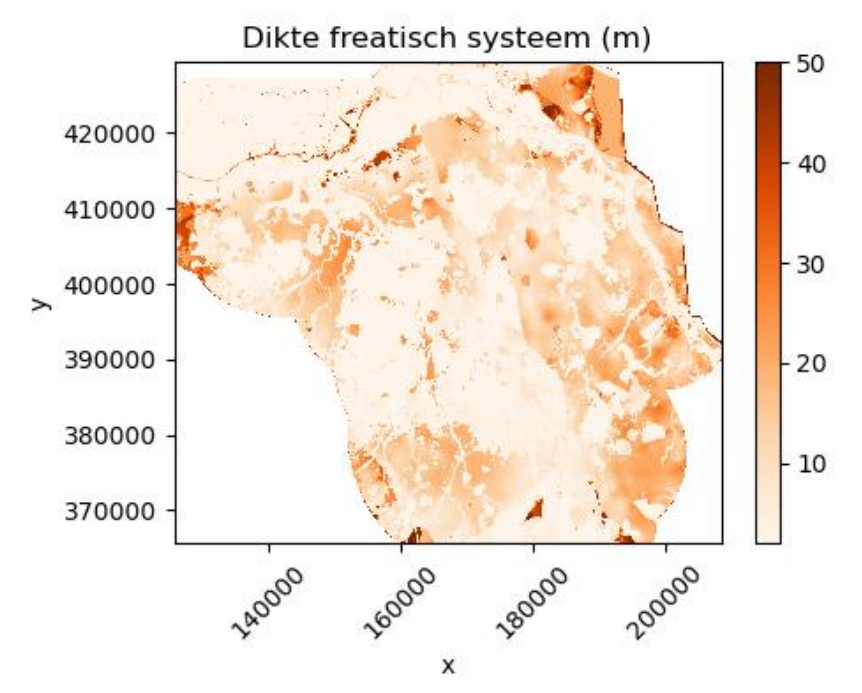

*Figuur 3: Dikte freatisch systeem van het neerschalingsmodel.* 

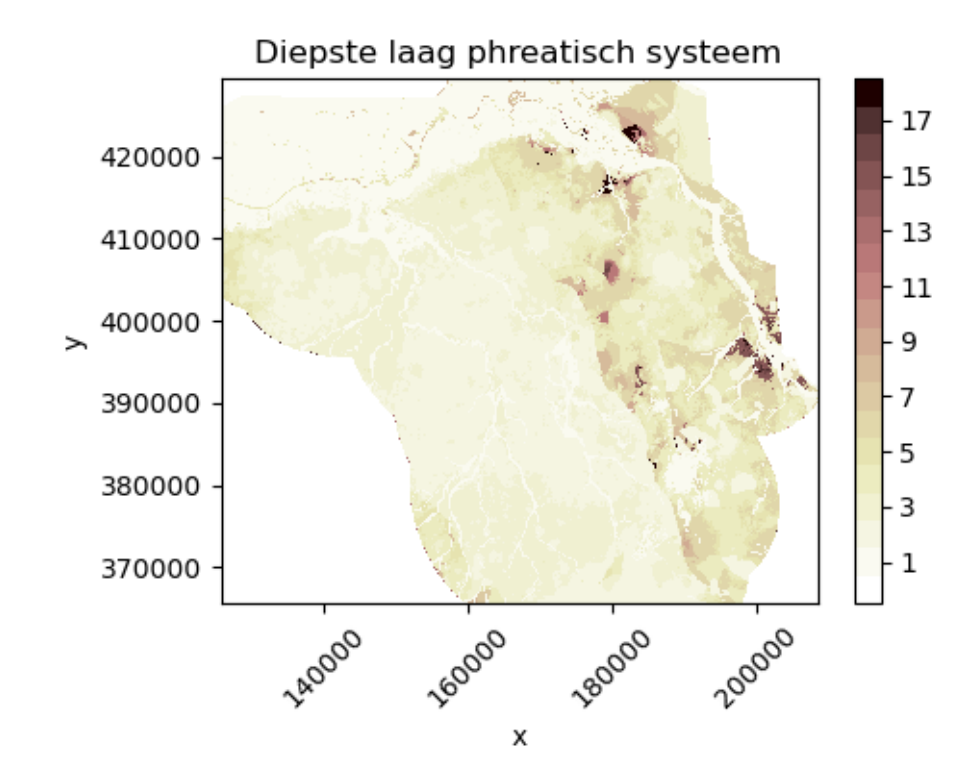

*Figuur 4: Het aantal modellagen dat het freatisch systeem beschrijft.* 

## **3.1.2 L2: Weerstandslaag**

Onder het freatisch pakket is een weerstandslaag aangebracht met een weerstand  $(c)$  van het over de diepte gesommeerde freatische systeem. De dikte van de weerstandslaag is vastgezet op 10 meter, om tot een  $K_v$  te komen. De  $K_h$  van deze laag is 1<sup>e-6</sup> m/d om horizontale stroming binnen deze laag te beperken, en zo het quasi-3D model te benaderen.

#### **3.1.3 L3: Laag met vaste stijghoogtes**

De  $K_h$  van deze laag heeft weinig invloed op het neerschalingsresultaat (stijghoogtes van freatische laag L1), aangezien in deze onderste laag de stijghoogtes hard opgelegd worden. Om consequent te blijven met de eerdere versie van Respighi heeft deze laag de  $K_h$  van L1 opgelegd gekregen. Ook net als in L1, is de  $K_v$  is ingesteld op 1000 m/d.

## 3.2 Oppervlaktewatersystemen

#### **3.2.1 Infiltratiefactor in Modflow 6**

Modflow 6 ondersteunt de infiltratiefactor functionaliteit in de RIV package van iMODFLOW niet. De infiltratiefactor stelt de gebruiker in staat om een hogere weerstand op te leggen voor een infiltrerende waterloop, dan als de waterloop draineert. Zaadnoordijk (2009) beschrijft hoe de infiltratiefactor opgesplitst kan worden in MODFLOW's DRN en RIV package. Daarom zijn de riviersystemen nu beschreven vanuit zowel een RIV als DRN package.

Uit Zaadnoordijk (2009):

$$
Co_{riv} = A \frac{1}{c_i} \tag{1}
$$

$$
Co_{drn} = A \frac{c_i - c_d}{c_i c_d}
$$

**Datum** 10 augustus 2022 **Ons kenmerk** 11205653-004-BGS-0005

Waar  $Co_{riv}$  de conductance van de RIV package is,  $Co_{arn}$  de conductance van de DRN package,  $A$  het celoppervlak,  $c_i$  de intreeweerstand,  $c_d$  de uittreeweerstand.

Als we vervolgens dan de infiltratiefactor als  $f$  nemen, en  $Co<sub>d</sub>$  als de uittreeconductance, dan kunnen we nemen (iMOD v5.2 manual):

> $c_i = c_d \frac{1}{f}$ f 3

$$
Co_d = \frac{A}{c_d} \tag{4}
$$

Hiermee kunnen we formules 1 en 2 herschrijven tot:

$$
Co_{riv} = f\ Co_d \tag{5}
$$

$$
Co_{drn} = (1 - f) Co_d \tag{6}
$$

 $Co<sub>d</sub>$  is de conductance die de gebruiker opgeeft in de RIV package.

#### **3.2.2 Neerschaling waterlopen**

In tegenstelling tot iMODFLOW hergrid Modflow 6 niet automatisch grids van invoerdata. De meeste grids van de waterloopsystemen van het Aa en Maas grondwatermodel zijn al op een 25 m schaal, en hoeven dus niet neergeschaald te worden. Twee systemen moesten echter nog neergeschaald worden, namelijk die van het hoofdwatersysteem (HWS), en het stuk oppervlaktewatersysteem van Belgie wat is meegenomen. Voor de neerschaling van de conductances is de formule van de freatische lekweerstand toegepast (de Lange, 1998), die in iMOD Python is opgenomen.

#### **3.2.3 Zomer- en winterpeil**

iMOD5 heeft functionaliteit om een zomer en winterpeil voor waterlopen op te geven. Modflow 6 heeft deze functionaliteit niet, dus neemt Respighi dit nu op zich. Indien variabelen met de namen "stage\_summer" en "stage\_winter" opgeleverd worden, selecteert Respighi bij het wegschrijven van het Modflow6 model het juiste peil aan de hand van het opgegeven tijdstip wat neergeschaald wordt.

## 3.3 Grondwateraanvulling

Er is voor gekozen om MetaSWAP niet mee laten rekenen in de neerschalingssimulaties. Dit om Respighi eenvoudiger in het gebruik te houden. Om de grondwateraanvulling toch zo goed mogelijk te benaderen wordt de MetaSWAP uitvoer van het oorspronkelijke grove model berekend.

$$
R = (H_t - H_{t-1})Sc - q_{modf}
$$

Waar R de grondwateraanvullingsflux is  $(m/d)$ ,  $H_t$  de door MetaSWAP berekende stijghoogte op tijdstip  $t$ ,  $Sc$  de door MetaSWAP berekende bergingscoëfficiënt, en  $q_{mod f}$  de flux van MetaSWAP naar het grondwatermodel. Deze rekenmethode wordt momenteel binnen een ander project onder de loep gehouden, dus het kan zijn dat er nieuwe inzichten boven komen. Ook is het belangrijk om te vermelden dat Modflow 6 consequent in zijn eenheden is, dus de grondwateraanvulling in m/d opgegeven moet worden, in plaats van de mm/d van iMODFLOW.

# 3.4 iMODFLOW model

Er is een vergelijking gemaakt tussen de resultaten van Respighi en twee iMODFLOW simulaties, op 25 m en 250 m. Hierin zijn de eerder besproken omzettingen van de oppervlaktewatersystemen en grondwateraanvulling ook doorgevoerd, om uit te sluiten dat enig verschil in berekende stijghoogtes veroorzaakt wordt door verschillen in omgezette invoer. De overige invoer is hetzelfde gebleven als het Aa en Maas grondwater model. Voor de iMODFLOW simulaties is de SVN3132 versie gebruikt, die ook gebruikt wordt op de Aa en Maas server.

# 4 Workflow Aa en Maas

De scripts om de voorbewerkingen uit te voeren en Respighi te draaien zijn opgenomen in een Snakemake workflow. Snakemake detecteert automatisch welke scripts opnieuw gedraaid moeten worden op basis van de invoer- en uitvoerdata van ieder script. Figuur 5 toont een schema van de workflow.

- "convert static" converteert de statische data, dat wil zeggen: de afleiding van het freatische systeem en de bijbehorende lagenschematisatie, besproken in Hoofdstuk 3.1,
- "convert\_river\_data" converteert de waterlopen, zoals beschreven in Hoofstuk 3.2,
- "correct\_river\_data" voert een correctie op de statische data, op plekken waar de rivierbodem onder het afgeleide freatisch systeem komt, wordt het freatisch systeem dieper gelegd, en worden de hydraulische conductiviteiten aan gepast om de transmissiviteit en weerstand gelijk te houden.
- "compute\_rch" berekent de grondwateraanvulling, zoals besproken in Hoofdstuk 3.3,
- "create\_starting\_heads" zet de startcondities klaar voor Respighi,
- "downscale" draait Respighi
- "plot\_heads" maakt een figuur van de neergeschaalde freatische stijghoogtes, deze zijn te zien in Figuur 6 en 7.

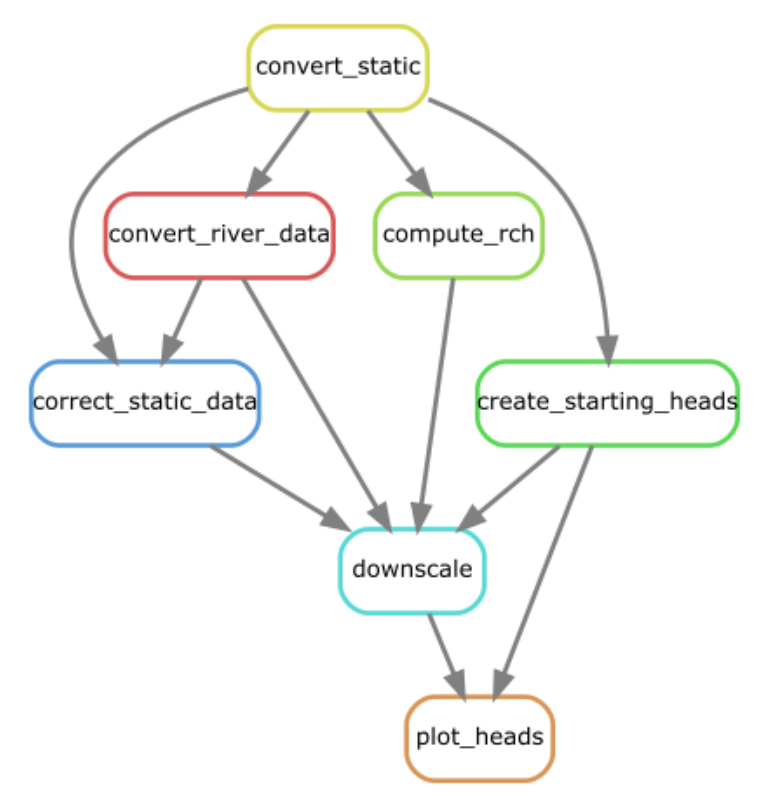

*Figuur 5: Schema van de snakemake workflow. De pijlen geven de data-afhankelijkheden aan.*

# 5 Resultaten & Discussie

## 5.1 Rekentijd

Het neerschalen van 1 tijdstap freatische stijghoogtes kostte ongeveer 30 minuten. Dit een redelijke rekentijd om dagelijks 1 tijdstap door te rekenen, maar wordt problematischer als meerdere tijdstappen doorgerekend moeten worden. Met deze rekentijd zou een jaar aan data neerschalen ruim 7.5 dag kosten. Er zijn echter wel mogelijkheden tot het versnellen van Respighi. Deze worden in volgorde van zekerheid op succes (hoog naar laag) besproken in de volgende secties.

## **5.1.1 3-laags model naar 1-laags grondwater model.**

Er valt snelheidswinst te behalen door de General Head Boundary (GHB) te gebruiken in plaats van Constant Head (CHD). In een GHB kan met behulp van een conductance een weerstand tussen een opgegeven stijghoogte en het model gespecificeerd worden. Dit is eigenlijk wat ook bereikt wordt door middel van het 3 lagen model (H 3.1) met een losse weerstandslaag en een losse laag met vaste stijghoogte. Met een GHB kan dit 3-lagen model echter versimpeld worden tot een 1-laagsmodel. Dit zou dus een tijdswinst van maximaal een factor 3 opleveren.

## **5.1.2 Parallelisatie weer werkend krijgen**

De oorspronkelijke versie van Respighi in iMODFLOW ondersteunde parallellisatie door middel van threading. Dit was mogelijk, omdat iMODFLOW alleen met harde paden naar bestanden werkt. Modflow 6 werkt echter alleen met relatieve paden, waardoor threading niet meer werkte: stel dat subproces 1 in de folder ./subproces\_1 operaties uitvoert, dan probeert het volgende proces subproces 2 in de folder ./subproces\_1/subproces\_2 uit te voeren, waar geen invoerdata gevonden kan worden. Met multi-processing ipv. threading krijgt ieder proces wel zijn eigen "working directory" waardoor relatieve paden geen probleem zijn. Echter is het nog niet gelukt om Respighi met multi-processing werkend te krijgen. Indien dit lukt, valt er een tijdswinst van maximaal het aantal beschikbare CPUs te behalen. Dus in het geval van 4 beschikbare CPUs is een tijdswinst van maximaal een factor 4 te behalen.

## **5.1.3 Profiling Respighi**

Er is nog geen grondige profiling van Respighi gedaan. Een profiling houdt in dat de code gedraaid wordt, en van iedere aangeroepen functie in de code wordt bijgehouden hoeveel tijd er in besteed wordt. Het zou kunnen dat er in de update van Respighi naar Modflow 6 wat omslachtige functies geïntroduceerd zijn.

## 5.2 Resultaten Neerschaling

De resultaten een simulatie met het Aa en Maas model voor het jaar 2021 zijn neergeschaald op twee tijdstippen, namelijk op 2021-02-02, aan het einde van de winter, en op 2021-09-01, aan het einde van de zomer. Figuur 6 en 7 tonen de resultaten van deze neerschaling voor het gehele Aa en Maas grondwatermodel. Vanuit het adelaarsperspectief van deze figuren, lijkt de neerschaling over het algemeen geen onverwachte artefacten te hebben opgeleverd. De resultaten van het grove model lijken vrijwel identiek. Wel opmerkelijk is de depressiekegel in het Noorden van het gebied. Deze is ook al zichtbaar in het 250 m model, dus niet geïntroduceerd door Respighi.

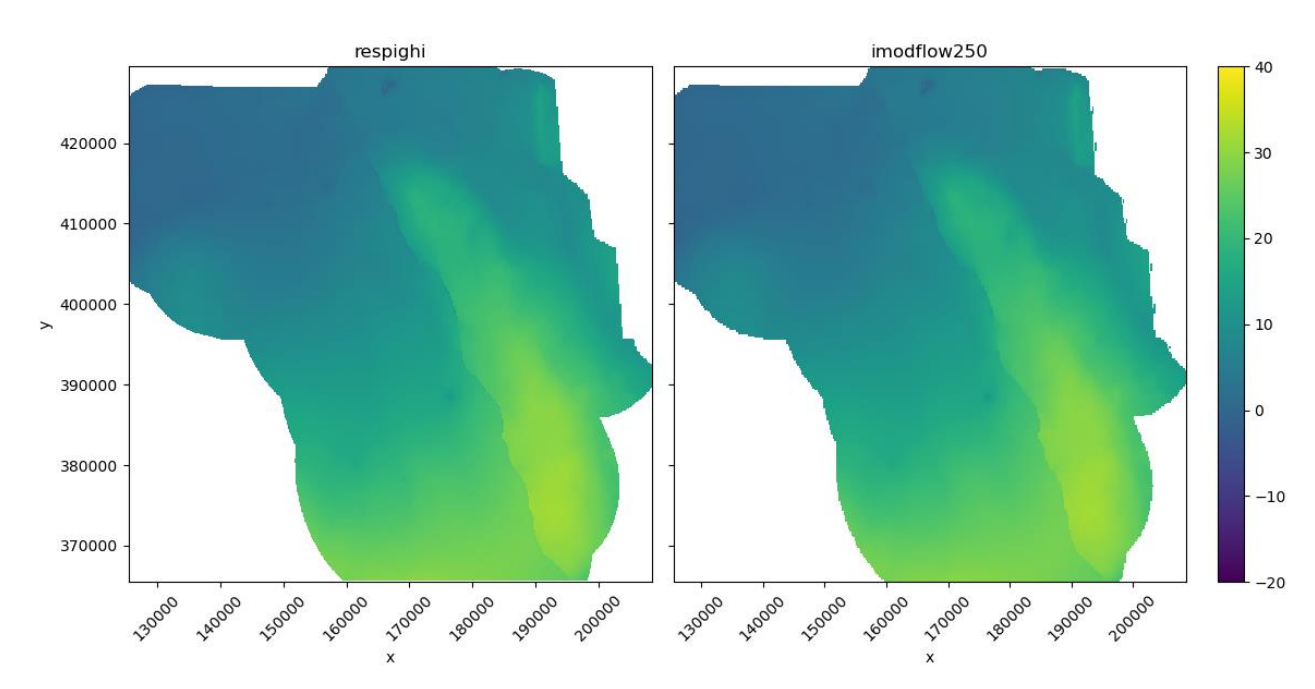

*Figuur 6: Links, de neergeschaalde freatische stijghoogtes Aa en Maas model op 2021-02-02. Rechts, de originele data op grove resolutie*

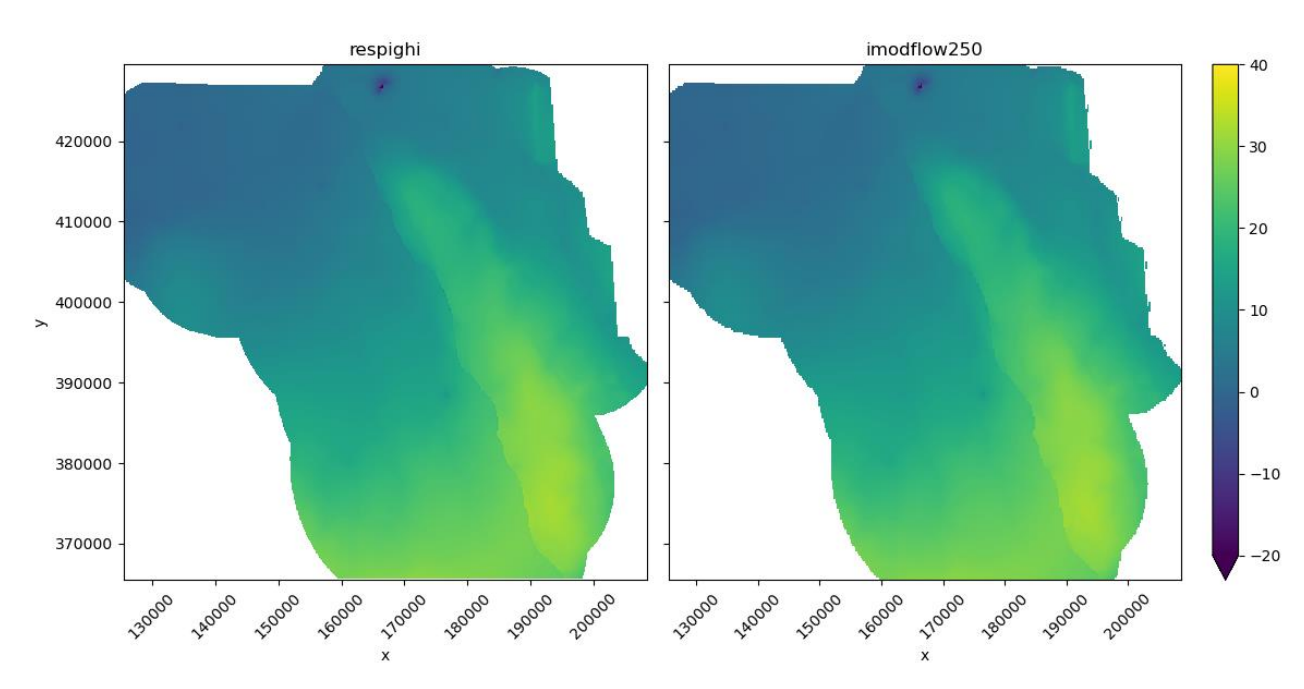

*Figuur 7: Links, de neergeschaalde freatische stijghoogtes op 2021-09-01. Rechts, de originele data op grove resolutie.*

# 5.3 Vergelijking met 25 m model voor de Laage Raam

In overleg met de experts bij waterschap Aa en Maas, is er een gedetailleerde vergelijking gemaakt tussen de resultaten van de neerschaling en van het grondwatermodel op 25 m rond de Laage Raam.

## **5.3.1 Absolute freatische stijghoogtes**

Figuur 8 toont de resultaten van het grondwatermodel op een 250 m resolutie, dit is tevens de invoer voor Respighi. Laag 4 geeft over het algemeen het beste de freatische stijghoogtes weer, bleek uit dit zelfde overleg met de experts bij waterschap Aa en Maas. Figuur 9 beeldt

de neergeschaalde freatische stijghoogtes af. Te zien is dat de neerschaling een hoop detail toevoegt, zeker in de peilen rond de legger. Deze zijn lokaal een stuk lager, en daardoor goed zichtbaar. Dit in tegenstelling tot de resultaten van het 25 m model (Figuur 10), waar het oppervlaktewater een stuk minder duidelijk terug te zien is. Daarom is een betere blik op de verschillen tussen de stijghoogtes noodzakelijk.

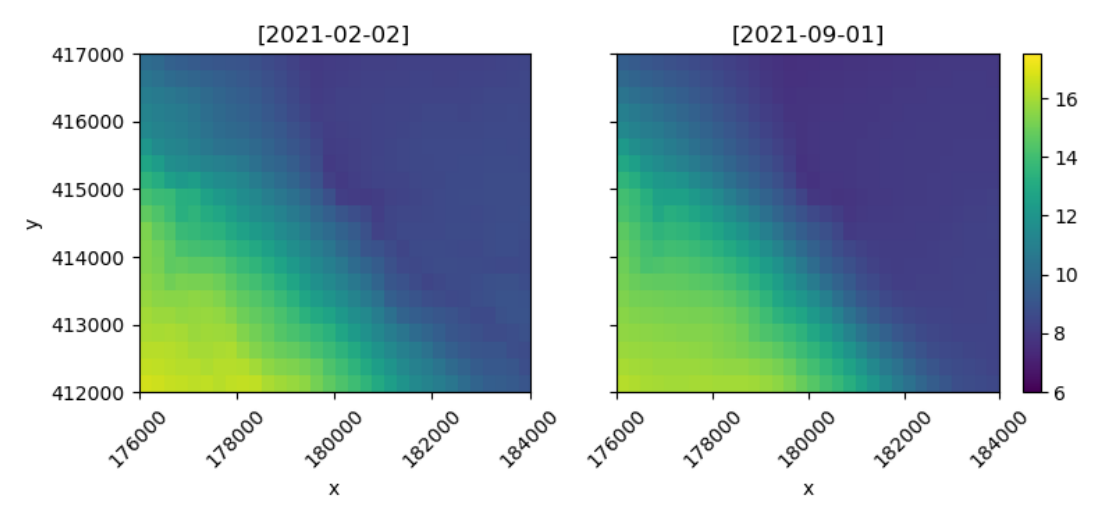

imod250

*Figuur 8: Stijghoogtes in laag 4 van het oorspronkelijke iMODFLOW model op 250 m voor een gebied bij de Laage Raam op twee tijdstippen.*

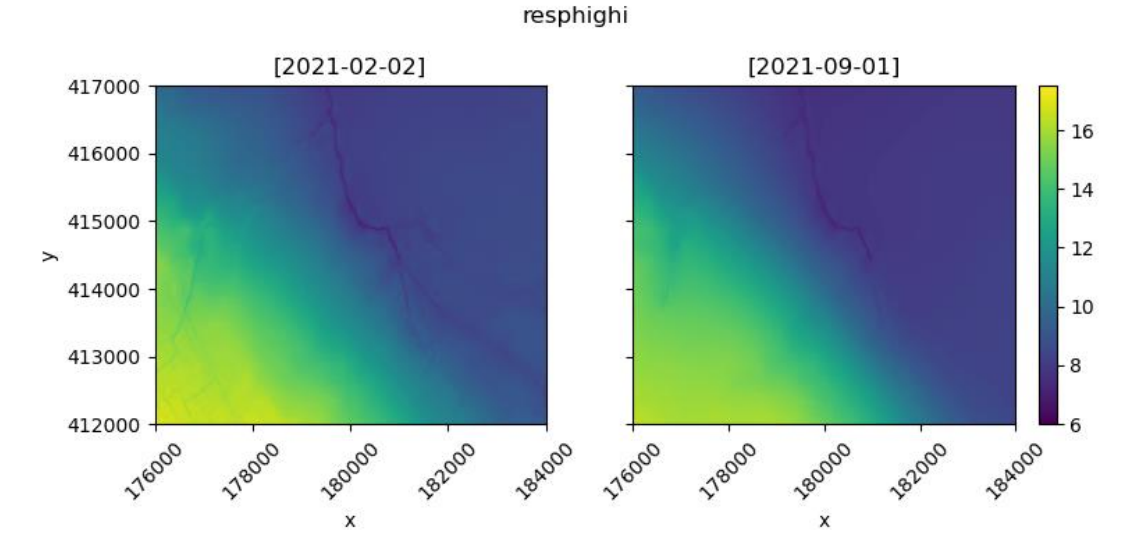

*Figuur 9: Freatische stijghoogtes vanuit het 250 m model neergeschaald naar 25 m met Respighi*

**Datum**

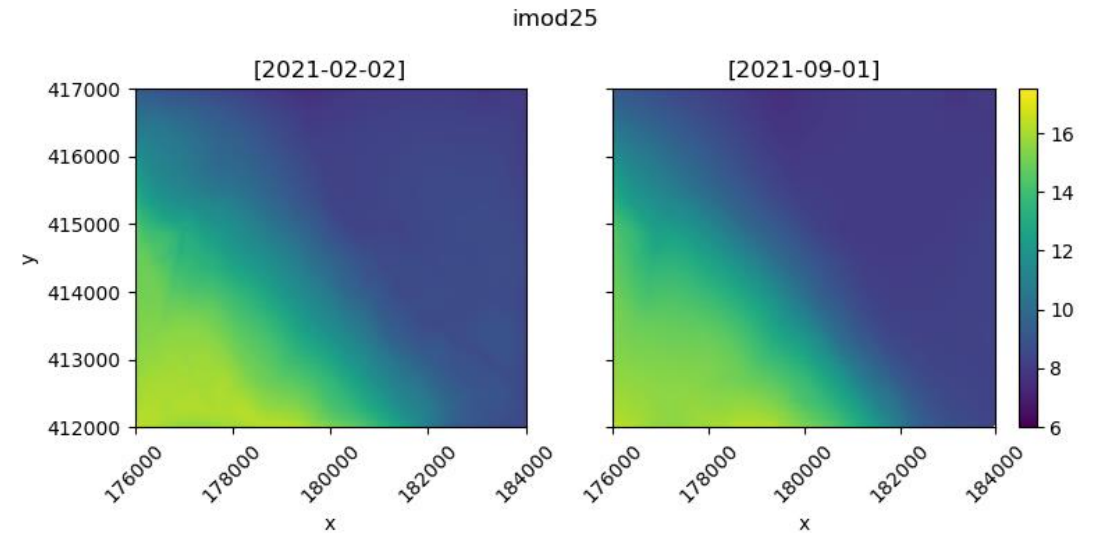

*Figuur 10: Freatische stijghoogtes in laag 4 vanuit het 25 m iMODFLOW model*

## **5.3.2 Verschillen tussen freatische stijghoogtes**

Figuur 11 toont de verschillen tussen het iMODFLOW model op 25 m en de met respighi neergeschaalde stijghoogtes. Hierin is te zien respighi een lagere stijghoogte rond de centrale legger berekent, welk linksonderaan te zien is in Figuur 14. Aan de andere kant worden rond de randen juist hogere grondwaterstanden berekend. Dit zijn grotere verschillen dan in de resultaten in Hoogewoud & Bootsma (2019), waar alleen zeer lokaal verschillen van meer dan 5 cm voorkwamen.

Figuur 12 toont de verschillen tussen de iMODFLOW modellen op 25 m en 250 m. De blokkerigheid heeft als oorzaak dat, om de vergelijking te kunnen maken, hiervoor de 25 m modelresultaten eerst opgeschaald naar 250 m met het gemiddelde. Ook hierin zijn vergelijkbare patronen zichtbaar als in figuur 11.

Figuur 13 toont de verschillen tussen het iMODFLOW model op 250 m en de respighi neerschaling. Hiervoor moesten de neergeschaalde grids eerst opgeschaald worden. In dit figuur zijn geen verschillen te zien, wat betekent dat respighi goed heeft gefunctioneerd. Respighi vergelijkt namelijk intern ook de verschillen tussen het originele grid (seq. iMODFLOW 250 m grid) en het neergeschaalde grid, om te controleren of de volumebalans klopt (Figuur 2).

Dit betekent dat de verschillen uit figuur 11 en 12 geïntroduceerd zijn in het uitsnijden en schalen door iMODFLOW modellen, of omdat de 250 m cel resolutie tot fouten leidt in de waterbalans. Hieronder volgen verklaringen voor deze verschillen.

1. De uitsnede is met de standaardinstellingen van iMOD5 gemaakt, hiermee wordt een vaste stijghoogte aan de randen van de uitsnede toegekend. Waarschijnlijk werkt dit door aan de randen van het 25 m model, vooral op 2021-02-02 zijn sterke verschillen zichtbaar.

2. Bakker (1999) kwam door middel van een vergelijking met analytische oplossingen tot een vuistregel voor een geschikte celgrootte voor eindige differentie modellen om waterbalansfouten te voorkomen. De vuistregel die hieruit bepaald is, is dat de celgrootte niet groter mag zijn dan de kleinste spreidingslengte in het model. Figuur 15 toont de spreidingslengtes aan voor het gebied rond de Laage Raam. Hierin is te zien dat vooral in de zuidwestelijke hoek van de uitsnede en de centrale legger de spreidingslengtes klein zijn, dus dat hier ook de grootste fouten gemaakt worden op een grof grid. Dit zou de te hoge stijghoogtes in het zuidwesten die te zien zijn op 2021-09-01 kunnen verklaren. De fouten in

het 250 m resultaat werken ook weer door in de respighi neerschaling, aangezien het 250 m resultaat als startconditie en referentie fungeert.

3. Rond de legger is de grondwaterstand van het 250 m model te laag. Dit betekent dat er te weinig weerstand op de drainerende systemen zit in het opgeschaalde model, wat een bekend probleem is bij het opschalen van modellen (Bootsma & Kroon, 2020). Er wordt bij het opschalen in iMODFLOW bijvoorbeeld niet gecorrigeerd voor de horizontale, verticale, en radiale weerstand, die allemaal van belang kunnen zijn. Verder is ook nog te zien in figuur 15 dat de weerstanden onder de rivieren relatief hoog zijn. Het is mogelijk dat dat bij het opschalen van de hydraulische conductiviteiten onder de rivier een "bypass" ontstaat als een cel met een hoge doorlatendheid meegenomen wordt in de weerstand van naast elkaar gelegen cellen.

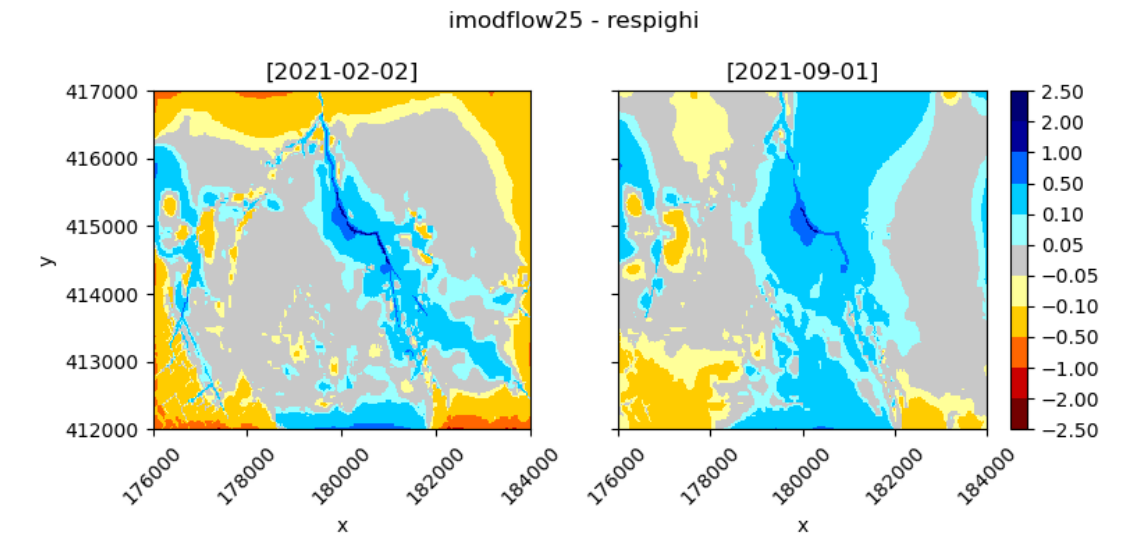

*Figuur 11: Verschillen tussen het iMODFLOW model op 25m en Respighi.* 

#### [2021-02-02] [2021-09-01] 417000 2.50 2.00 1.00 416000 0.50  $0.10$ 415000  $0.05$  $\geq$  $-0.05$ 414000  $-0.10$  $-0.50$ 413000  $-1.00$  $-2.00$ 412000  $-2.50$ 182000 **176000** 182000 **178000** 180000 **Tagoo 178000** 180000 **Tagoo 116000**  $\mathbf{\hat{x}}$  $\boldsymbol{\mathsf{x}}$

imodflow25 - imodflow250

*Figuur 12: Verschillen tussen iMODFLOW modellen op 25 m en 250 m*

 $\overline{ }$ 

412000

**Higgs** 

**178000** 

2.50 2.00 1.00

 $0.50$  $0.10$ 

 $0.05$ 

 $-0.05$ 

 $-0.10$  $-0.50$ 

 $-1.00$  $-2.00$ 

 $-2.50$ 

182000

**180000** 

 $\boldsymbol{\mathsf{x}}$ 

**Vealua** 

# imodflow250 - respighi  $[2021-02-02]$  $[2021-09-01]$ 417000 416000 415000 414000 413000

**Askoo** 

**116000** 

**178000** 

*Figuur 13: Verschillen tussen het iMODFLOW model op 250 m en Respighi*

180000

X

**182000** 

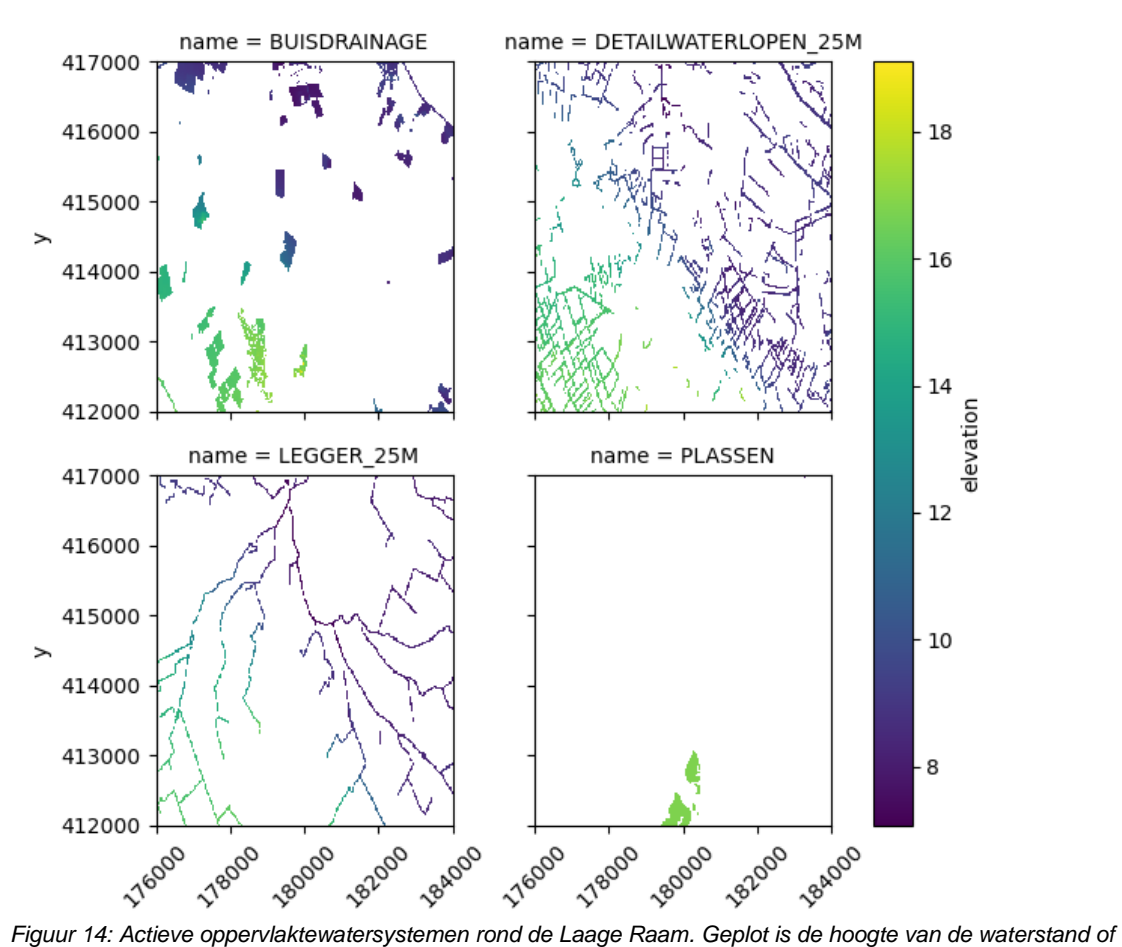

*drain. In het geval van een systeem met een zomer- en winterpeil, is het winterpeil afgebeeld.*

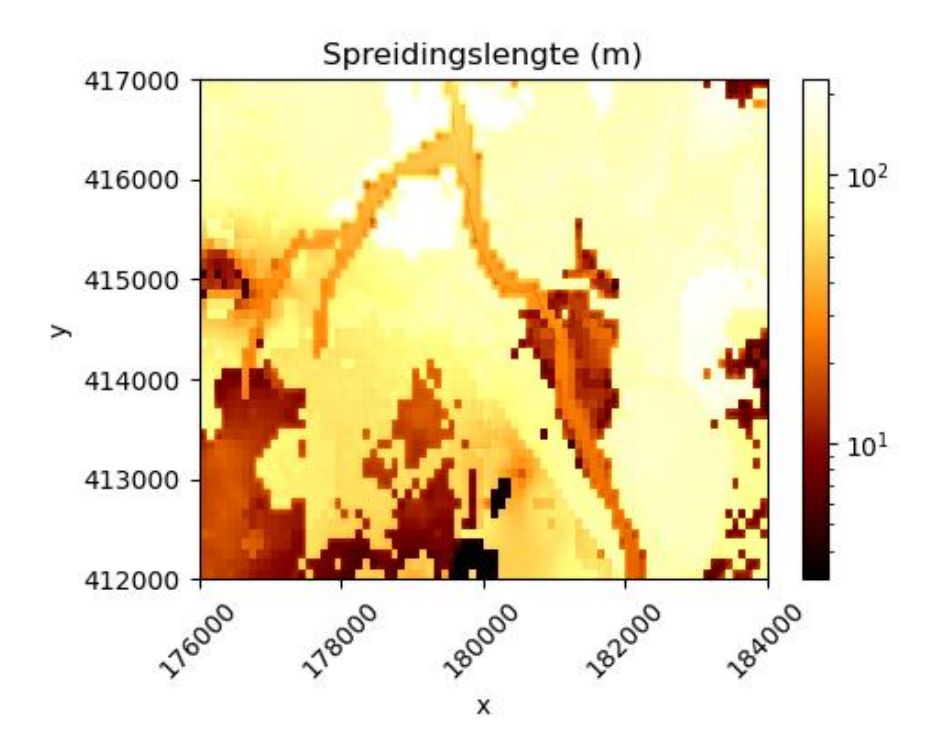

*Figuur 15: Spreidingslengte (m) voor het gebied rond de Laage Raam.*

# 6 Conclusie

De nieuwe versie van Respighi met Modflow 6 functioneert naar behoren. Het omzetten van een regionaal model naar Modflow 6 vergt wel wat inspanning, maar is mogelijk met de in deze memo beschreven stappen. Respighi schept meer detail rond waterlopen, op een hydrologisch zinnige wijze. Echter kan het niet alle fouten uit de resultaten van een model op grove resolutie halen, omdat deze als referentie fungeren in de neerschaling. Een vervolgstap om de neerschaling met Respighi beter inzetbaar te maken voor Aa en Maas is om de oppervlaktewatersystemen op te schalen naar 250 m, rekening houdend met de extra weerstanden die hiervoor benodigd zijn, genoemd in Bootsma en Kroon (2020). Verder kunnen er ook nog aan de performance van Repsighi verbeteringen gedaan worden, om ook te kunnen inzetten voor langdurige simulaties.

# 7 Werkzaamheden om Respighi in FEWS mee te draaien

Binnen dit project is een inventarisatie gedaan wat nodig is om Respighi in de GwtF FEWSomgeving mee te draaien. De volgende stappen zijn daarvoor nodig:

## **Benodigde uitvoer wegschrijven**

Voor de berekening van de grondwateraanvulling (nodig voor de neerschaling) is meer modeluitvoer nodig dan momenteel wordt weggeschreven. Dit kan als volgt gedaan worden:

- MetaSWAP file (sel\_key\_svat.inp) aanpassen
- Import from FEWS aanpassen (dat zijn 3 xml files)

## **Deltaforge (python-environment) installeren op server**

Voor Respighi is een python-environment nodig met bepaalde packages (actuele imod-python en snakemake), die nu nog niet op de Aa en Maas server staat. De nieuwe environment zal de huidige environment die door GwtF wordt gebruikt niet in de weg staan. De python-environment is eenvoudig te installeren via Deltaforge, deze staat op de rekenserver in het neerschalingsproject onder ./*bin/deltaforge/deltaforge.exe*

#### **Snakemake workflow in FEWS implementeren**

De Snakemake workflow moet in FEWS gehangen worden. Een aantal onderdelen van deze workflow (rules genoemd) moeten via FEWS dagelijks worden gedraaid, terwijl andere rules maar één keer gedraaid hoeven te worden.

De rules die dagelijks gedraaid moeten worden zijn:

- Create starting heads
- Compute\_RCH
- Downscale

Het heeft de voorkeur om de Snakemake workflow direct te implementeren, en dus niet FEWS als workflow manager te gebruiken. Dit maakt het debuggen van Respighi eenvoudiger, omdat er bij de grondwatermodelleurs van Deltares meer ervaring is met Snakemake dan met FEWS. Daarnaast zijn logmeldingen ook via Snakemake zichtbaar in FEWS, omdat deze uit Snakemake worden doorgegeven aan FEWS.

Het kan zijn dat dat toch niet mogelijk blijkt om de Snakemake workflow in FEWS in te bouwen. In dat geval kunnen de benodigde snakemake rules ook direct in FEWS geïmplementeerd worden.

# 8 Locaties scripts & data

De scripts en data staan op de Aa en Maas rekenserver op, in de folder: d:\RealTime\Neerschaling\2022\neerschaling\_aa\_en\_maas

Deze bevat een README.md met installatie instructies.

Ook bevat dit de uitvoer van 2 iMODFLOW sommen, waarvan de projectfile en .ini files staan in de folder: d:\RealTime\langjarige\_run\Runfiles\downscaled\_local

# 9 Referenties

Bakker, M. (1999). Simulating groundwater flow in multi-aquifer systems with analytical and numerical Dupuit-models. Journal of Hydrology, 222(1–4), 55–64. https://doi.org/10.1016/S0022-1694(99)00089-X

Bootsma, H., & Kroon, T. (2020). Verslag workshop interactie grondwater - oppervlaktewater. NHI workshop interactie grondwater - oppervlaktewater. Utrecht. Retrieved from: https://www.nhi.nu/nl/files/5316/1117/7885/verslag\_workshop\_interactie\_grond- \_en\_oppervlaktewater\_3\_dec\_2020-def.pdf

Hoogewoud, J. & Bootsma, H.P. (2019). Neerschaling van gemodelleerde grondwaterstanden en fluxen voor de Waterwijzer Natuur: Een methodebeschrijving en validatie, toegepast op landsdekkende NWM resultaten.

Hughes, J. D., Russcher, M. J., Langevin, C. D., Morway, E. D., & McDonald, R. R. (2022). The MODFLOW Application Programming Interface for simulation control and software interoperability. Environmental Modelling & Software, 148(May 2021), 105257. https://doi.org/10.1016/j.envsoft.2021.105257

Köster, J., & Rahmann, S. (2012). Snakemake-a scalable bioinformatics workflow engine. Bioinformatics, 28(19), 2520–2522. https://doi.org/10.1093/bioinformatics/bts480

De Lange, W.J. (1998). On the errors involved with the parameterization of the MODFLOW river and drainage packages. In MODFLOW'98 Proceedings of the 3rd International Conference of the International Ground Water Modeling, Vol. 1, ed. E. Poeter, Z. Zheng, and M. Hill, 249–256. Golden, Colorado.

Zaadnoordijk, W. (2009). Simulating Piecewise-Linear Surface Water and Ground Water Interactions with MODFLOW. Ground Water. https://ngwa.onlinelibrary.wiley.com/doi/10.1111/j.1745-6584.2009.00582.x